## **Operator Security Roles**

In Webonboarding you can select different roles for your internal users of the system. These roles determine how much information and which actions an Operator can take. This document explains the different roles and what it allows them to do.

## **Security Roles**

Please note that the security roles an operator has will apply to all companies that they have access to which means that they will be able to see all data and perform all the actions those roles allow them to do across all the companies selected. For more information on setting up an Operator see our guide t[o Creating Operators](https://support-hub.webonboarding.com/creating-operators/) on the Support Hub.

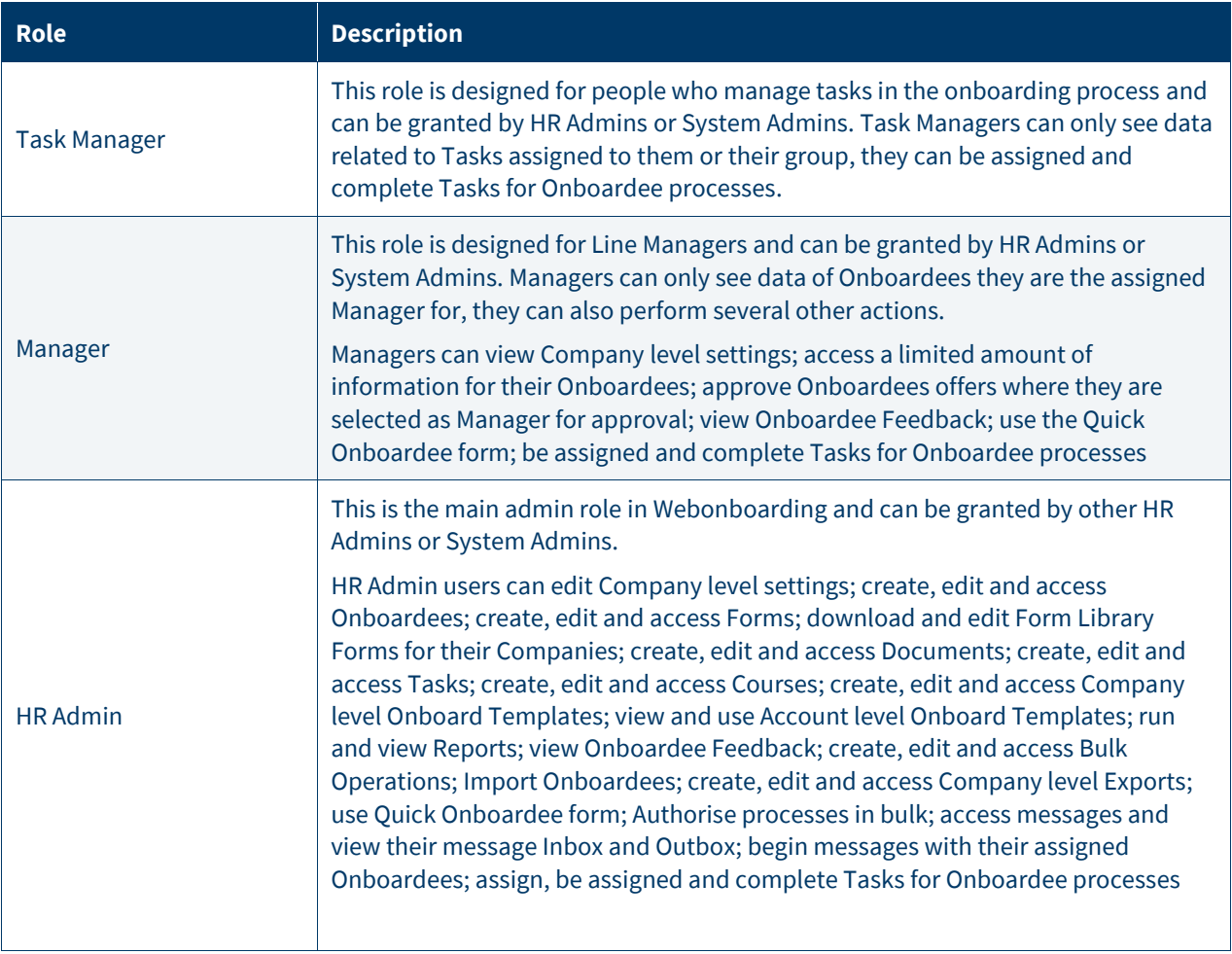

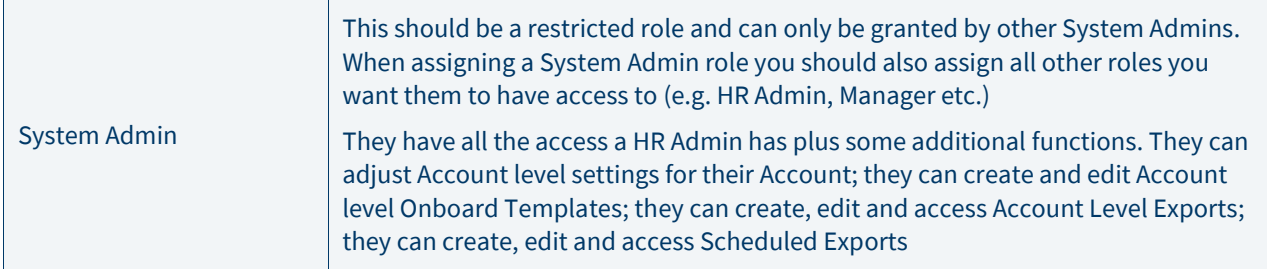